25/10/2011

Creating Learning Networks for African... <u>Home</u>"" > <u>ar.cn.de.en.es.fr.id.it.ph.po.ru.sw</u>

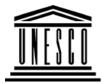

**Creating Learning Networks for African Teachers** 

UNESCO PROJECT (Contract No. 408.302.9) Home | Computer Literacy | Common Applications | Pedagogy & Internet | Infrastructure Guide

#### **Background**

**APPLICATIONS** 

COMMON

# **COMMON APPLICATIONS**

# Presentation Software Tutorial Introduction Background Text

<u>Slides</u> <u>Graphics</u> Animations & **1. Presentation Software** allows you to produce a slideshow, with all special effects such as fading in and out of particular slides. Graphics, sound and video clips can also be inserted in the slide-show.

Microsoft PowerPoint is an example of presentation software.

**2. Spreadsheet Packages** are used for working with figures, doing calculations and doing "what if" type of analysis.

Its power lies in the fact that entries can contain formulas and functions which calculate numbers based on numbers and formulas in other entries. Computer spreadsheets automatically

D:/cd3wddvd/NoExe/.../meister10.htm

#### 25/10/2011 Timings

Examples

<u>Mitosis</u> <u>Digestive</u> <u>System</u> <u>Matrices</u> <u>Simple Cell</u> <u>Lightening</u> <u>Conductor</u> <u>Discharging</u> <u>Tube</u> <u>Human Eye</u> <u>Telecollaboration</u>

### <u>Links</u>

# Spreadsheets Tutorial Introduction Worksheets

Creating Learning Networks for African...

and almost instantly when changes are made in any entry (entries). Spreadsheets also allow you to produce graphs (charts) of various different types based on the figures in a spreadsheet. Microsoft Excel is an example of a spreadsheet program.

**3. A database** allows you to compile information and then to search this information to extract the bits you require. Examples of paper databases in schools may include dictionary, encyclopaedia, library card catalogue, Atlas, telephone directory, conventional drawer files containing staff and students' bio-data etc.

Electronic (computer) databases allow educators to take advantage of the speed, accuracy and large storing capabilities of computers in order to increase the operational speed and accuracy of information generated from the databases.

Competency in electronic database management goes a long way in saving time and effort expended in storing, managing and generating reports especially from textual information. Microsoft Access is an example of a database program.

Worksheets4. Word Processing Packages (used for typing, storing and changing<br/>D:/cd3wddvd/NoExe/.../meister10.htm2/6

25/10/2011 Columns & Rows Charts Creating Learning Networks for African...

text such as in letters, project reports, essays etc.) Microsoft Word is an example of a word processing program.

J

#### Examples

Refraction of Light Solving Polynomial Equations Workers' Database Base Converter

**Activities** 

### <u>Links</u>

Databases Tutorial Introduction 25/10/2011 Periodic Table Creating Learning Networks for African...

#### <u>Links</u>

## Word Processing Tutorial

Introduction Text

Page Properties Printing Quit

#### Examples

Address list Time table Newsletter Repeat Patterns Logos 25/10/2011 <u>Practical</u> <u>Questions</u> Creating Learning Networks for African...

# HTML Editors Tutorial

Basic html

<u>Netscape</u> <u>Composer</u>

# Examples

Teaching Syllabus Teachers' Notes Subject Website Lists Students Website

Art <u>Principles of Art</u> D:/cd3wddvd/NoExe/.../meister10.htm 25/10/2011 <u>Elements of Art</u> <u>Coloured Pencil</u> <u>Paintings</u> <u>Pastel Paintings</u>

Book cover Posters

<u>Scanning an</u> image

<u>Presentation Software | Spreadsheets | Databases | Word Processing</u> | <u>HTML Editors</u> <u>Computer Literacy | Common Applications | Pedagogy & Internet |</u> <u>Infrastructure Guides | Home</u>

Creating Learning Networks for African...